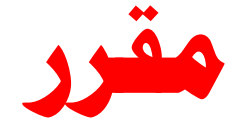

# **اإلحصاء التطبيقي يف جمال اإلعالم**

## **الفرقة الثالثة «صحافة«**

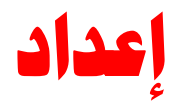

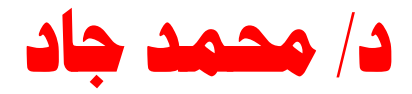

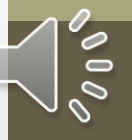

**التوزيعات التكرارية**

**عبارة عن جداول لجميع القيم التي يمكن أن يأخذها المتغير موضع الدراسة وعدد التكرارات المناظرة لكل قيمة**

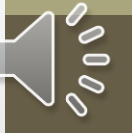

**مثال1**

**البيانات التالية تمثل عدد أيام الغياب 30 طالب في الفرقة الثالثة بقسم اإلعالم في األسبوع األول من شهر أكتوبر: 0 2 3 1 0 0 0 0 1 2 2 5 3 2 1 1 1 1 1 2 0 1 3 2 3 2 2 3 3 3**

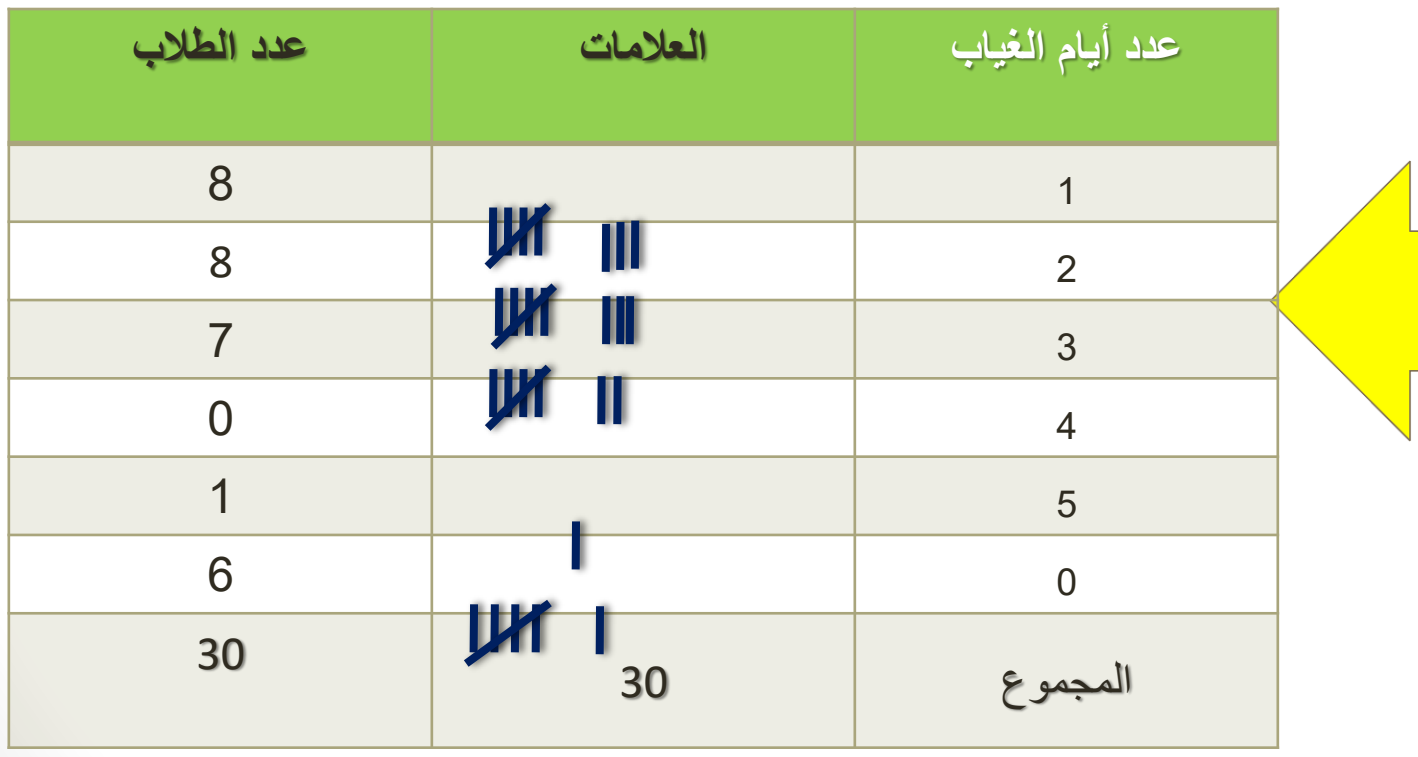

 $\delta\,0\, \delta$ 

**الجدول** 

**التكراري**

**مثال 2**

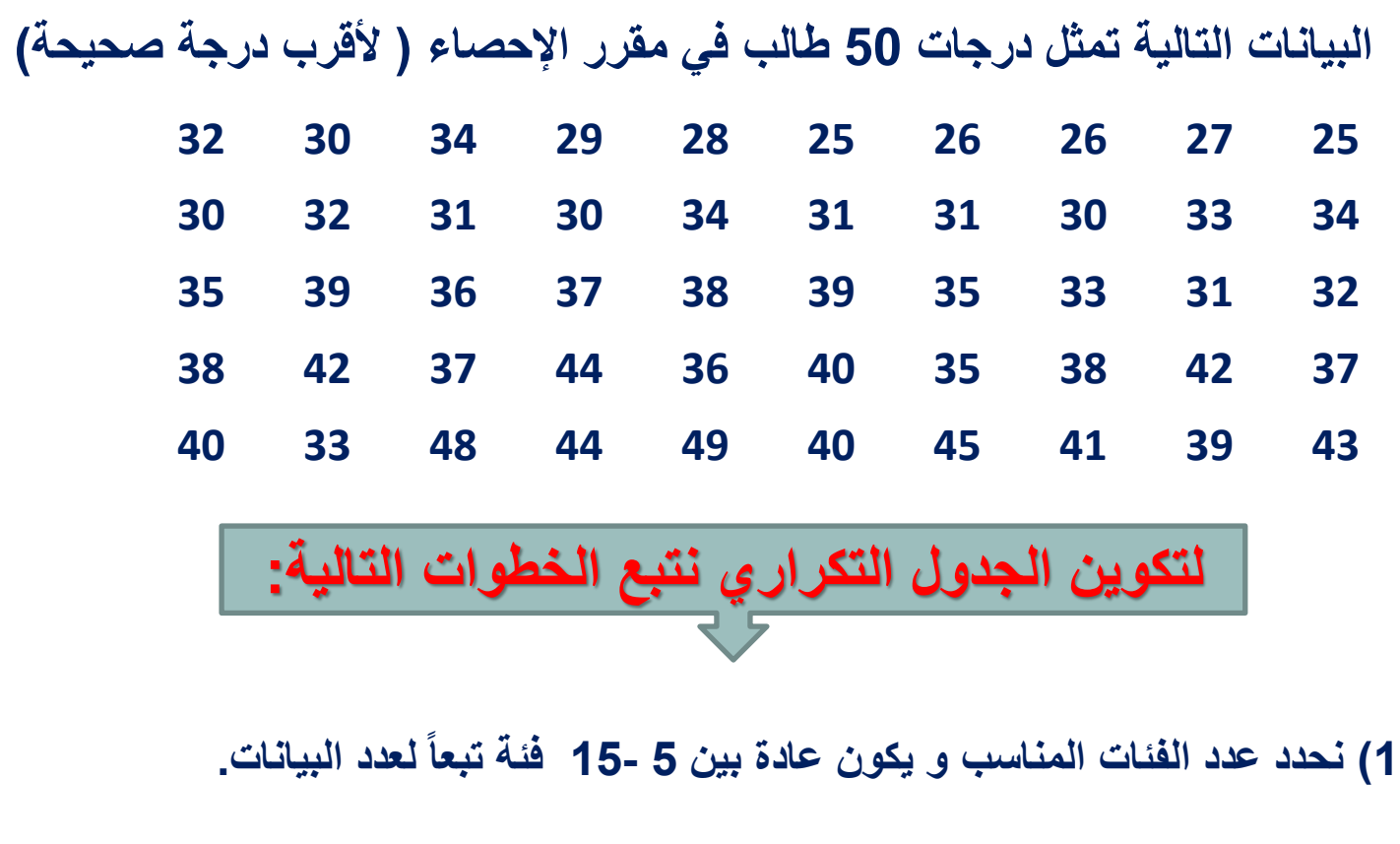

**في مثالنا نختار عدد الفئات = 5**

**POOP** 

**2( نحدد مدى البيانات = أكبر قيمة – أصغر قيمة.**

$$
\begin{array}{|c|c|c|c|c|}\n\hline\n\text{1} & \text{1} & \text{1} &
$$

$$
\frac{1}{\text{2}} = \Delta = \frac{1}{2(1-\text{ln} \omega)}
$$

$$
\Delta = \frac{24}{5} = 4.8 \approx 5
$$

**4( نحدد الحد األدنى ألول فئة و يكون** ≤ **أصغر قيمة للبيانات**

**الحد األدنى25 = الحد األدنى الفعلي 24.5 = 0.5 - 25 =**

5) نحدد الحد الأعلى الفعلى لأول فئة وذلك بإضافة طول الفئة للحد الأدن*ى* الفعلى

**الحد األعلى الفعلي 29.5=24.5+5 = الحد األعلى29 = 29.5-0.5 =**

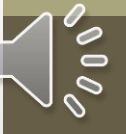

**6( نحدد الحدود الدنيا و العليا لكل فئة بإضافة طول الفئة لكل حد , و نعين الحدود الفعلية بإضافة طول الفئة أيضاً لكل حد فعلي.**

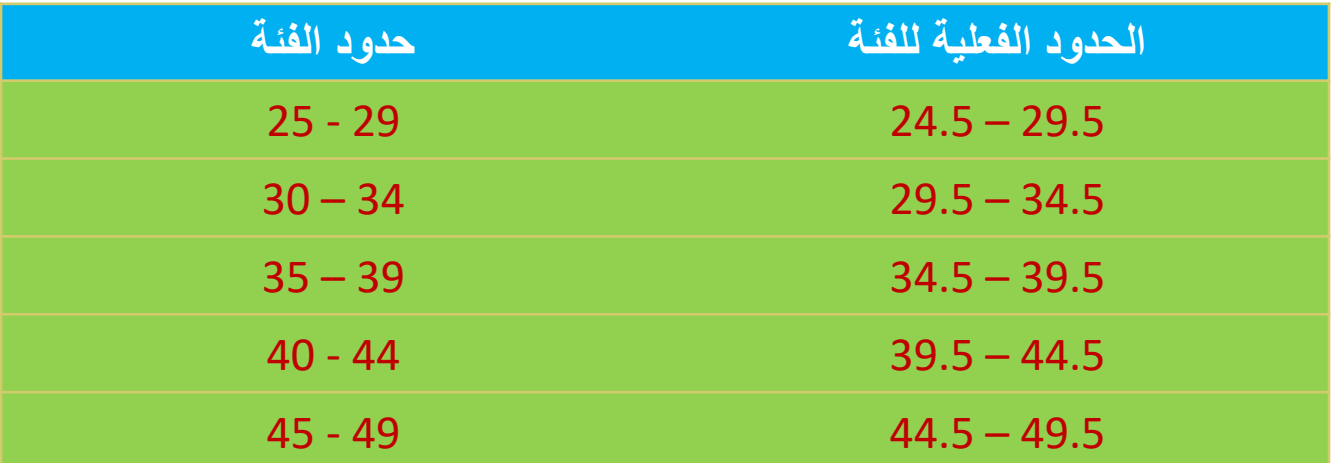

7) نعين مراکز الفئات 
$$
x_i
$$
 باستندام القانون  

$$
x_i = \frac{2}{2}
$$
لحد الأدنى + الحد الأعلى
$$
\frac{2}{2}
$$
أو يعدن إيجاد مركز القئة الأولى فقط تم إضافة طول القئة لإيجاد مركز الفئة التائية.

$$
x_1 = \frac{29 + 25}{2} = 27
$$
  

$$
x_2 = 27 + 5 = 32
$$

 $\delta$  0

#### **8( نكون الجدول التك ارري.**

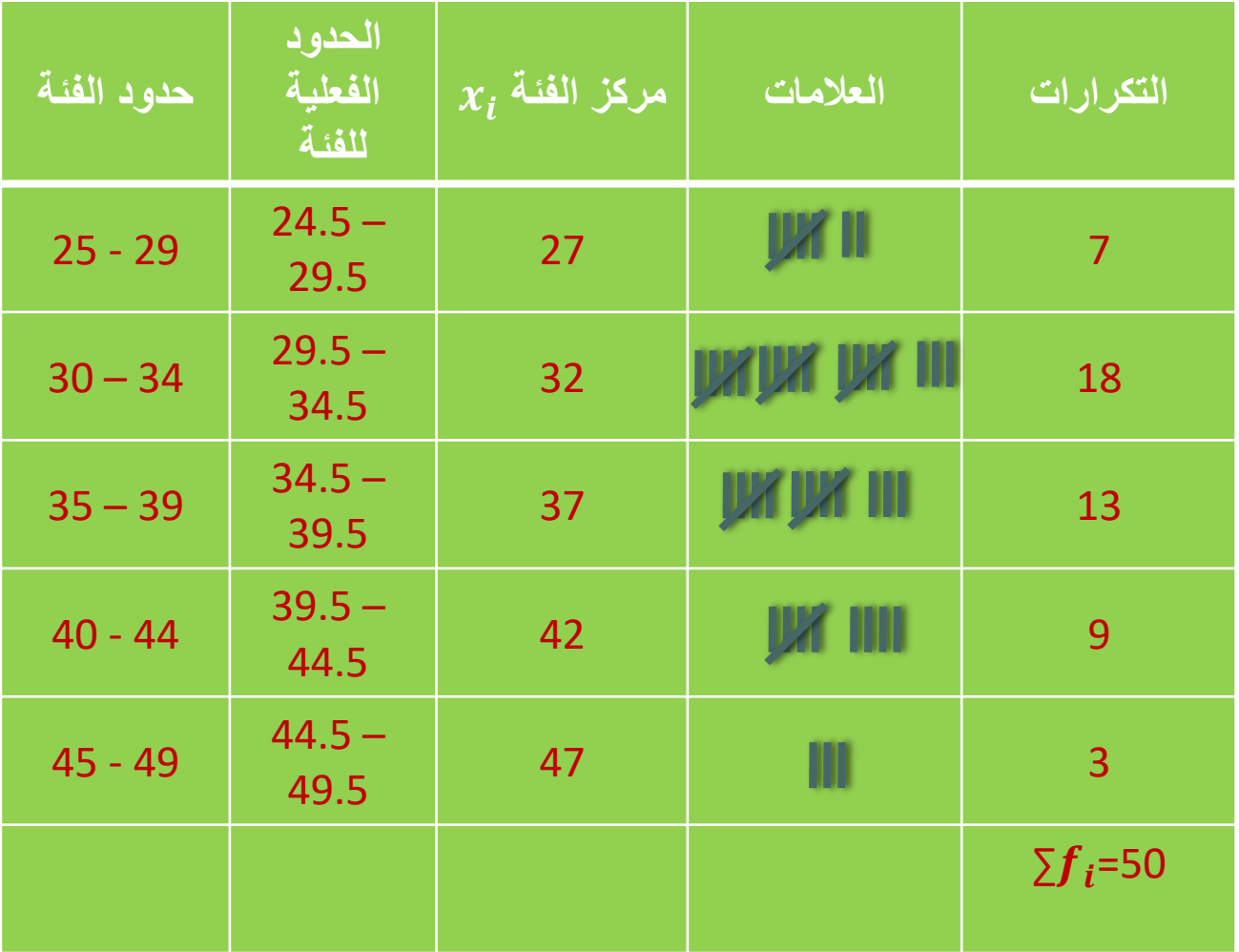

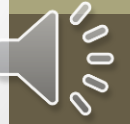

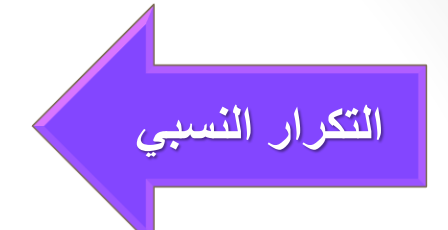

**التكرار المئوي**

**التكرار النسبي للفئة هو نسبة تكرار الفئة إلى مجموع التكرارات فإذا كان تكرار الفئة هو و مجموع التكرارات هو فإن التكرار النسبي يعطى من العالقة:**

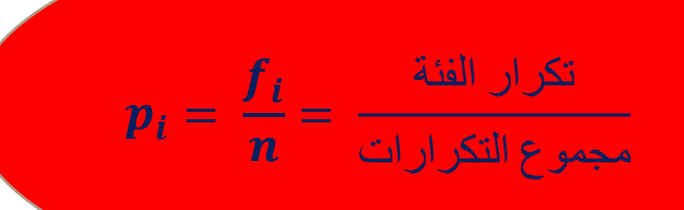

**التك ارر المئوي للفئة هو حاصل ضرب تك اررها النسبي في 100**

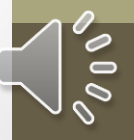

#### **8( نكون الجدول التك ارري.**

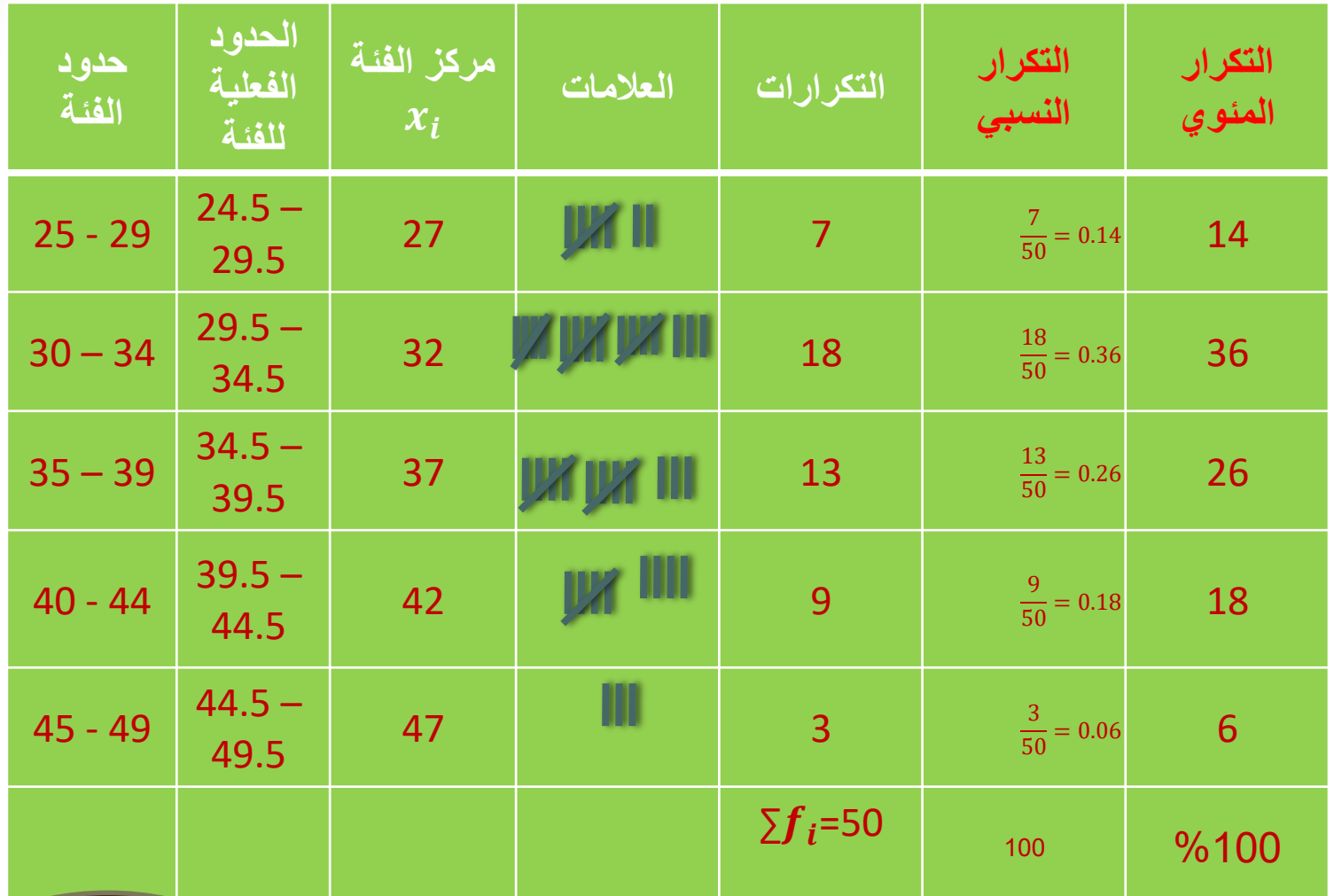

**سؤال ما هو عدد الطالب الذين درجاتهم أقل من أو تساوي 39؟**

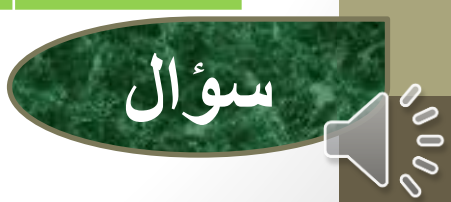

**7+18+13=38**

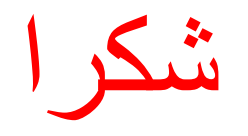

### gadmedia2012@gmail.com